RAMoWy pRQGRAM \_ tumus rehabilitacyjny szkoleniowy z programem podstawowej obsługi komputera dla osób niepełnosprawnych ze schorzeniami:

- narządu ruchu, w tym osób poruszających się na wózkach inwalidzkich,

- narządu ruchu, z wyłączeniem osób poruszających się na wózkach inwalidzkich,
- ze schorzeniami układu krążenia,
- ze schorzeniami układu oddechowego,
- ze schorzeniami reumatologicznymi,
- z chorobami neurologicznyni,
- z choroba psychiczną,
- z culłzycq,
- kobiety po mástektomii.

Kadra realizuiaca program turnusu:

- kierownik turnusu
- lekarz
- pielęgniarka
- specialista do spraw rehabilitacji ruchowej
- specjalista do spraw rekreacji
- wykładowca informatyk
- tłumacz języka migowego

Organizator: ZUSiR "Medical-Chemist" Ryszard Jarosz Sp.j., Bydgoszcz, ul. G. Zapolskiej 2 Nazwa Ośrodka : ...........

Termin tumusu : ...........

Cele turnusów:

- nabycie umiejętności niezbędnych w podstawowej obsłudze komputerą,

- zwiększenie własnych możliwości i szans na rynku pracy, poprzez zdobycie podstawowych umiej etności obsługi komputera,

- nabycie praktycznych umiejętności obsługi komputera i poruszania się w Internecie przydatnych w codziennych zadaniach,

- integracja środowiskowa, nawiązanie i rozwijanie kontaktów społecznych,
- poprawa stanu zdrowia i sprawności psychofizycznej,

- zmiana negatywnego nastawienia osóby niepełnosprawnej do swojego schorzenia,

- wprowadzenie pozytywnego nastawienia do aktywnego spędzania czasu,
- wytworzenie potrzeby odniesienia sukcesu,

- prowadzenie zabiegów leczniczo-usprawniających.

Założenia programowe :

Cele i zadania turnusu rehabilitacyjnego będą realizowane poprzez formy i metody dostosowane do wieku uczestników turnusu, stopnia i rodzaju ich niepełnosprawności oraz zapotrzebowania, wg następującej specyfikacji:

1. izkotenie - podstawowa obsfuga komputera (40 godzin) :

a/ uczestnik szkolenia będzie miał dostęp do stanowiska komputerowego z oprogramowaniem umożliwiającym realizację zadań przewidzianych kursem,

b/ uczestnik szkolenia otrzycznik podstawowej obsługi komputera i poruszania się po Internecie,

c/ uczestnik otrzyma pomoc wykładowcy prowadzącego zajęcia,

d/ uczestnik otrzyma certyfikat ukończenia szkolenia.

2. usprawnienie fizyczne (przywrócenie sprawności fizycznej):

a/ wstępna i końcowa ocena stanu zdrowia,

b/zlecenie zabiegów usprawniająco - leczniczych,

c/ całodobowa opieka pielęgniarska.

3. zajęcia integracyjno-adaptacyjne:

a/ zajęcia sportowe i rekreacyjne (wycieczki, spacery, zawody, konkursy, karaoke, inne), b/zajęcia integracyjno-adaptacyjne (spotkania mające na celu bliższe poznanie się osób nieśmiałych, poprzez udział w recitalach, spotkaniach z piosenką, ogniskach, wieczorkach tanecznych, w wieczorach poezji, wyjścia do teatru, opery lub kina, inne ),

c/ zajęcia integracyjne i interakcyjne - zajęcia oparte na sprecyzowanym scenariuszu, którym przewodzi osoba prowadząca.

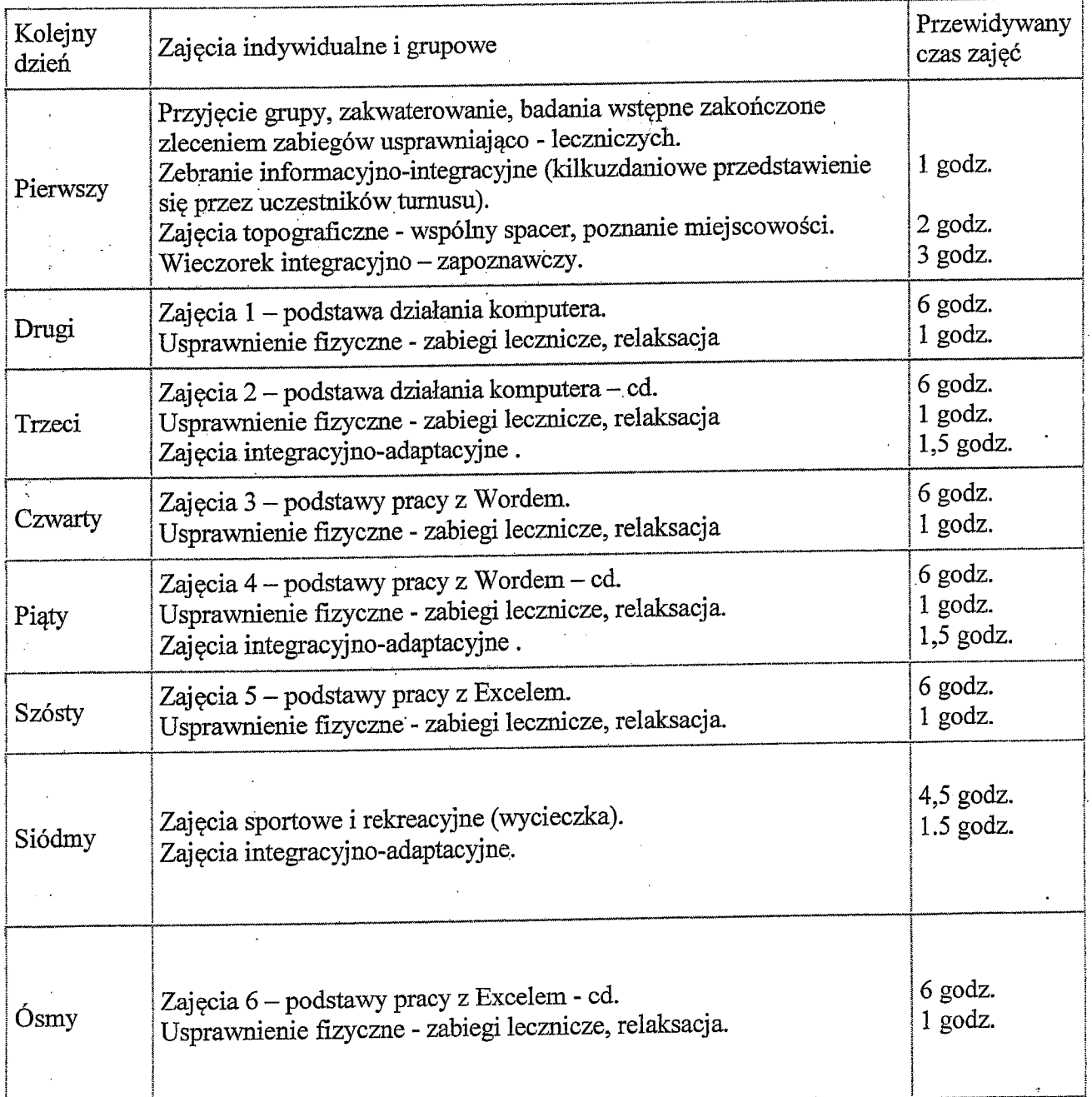

 $\ddot{\cdot}$ 

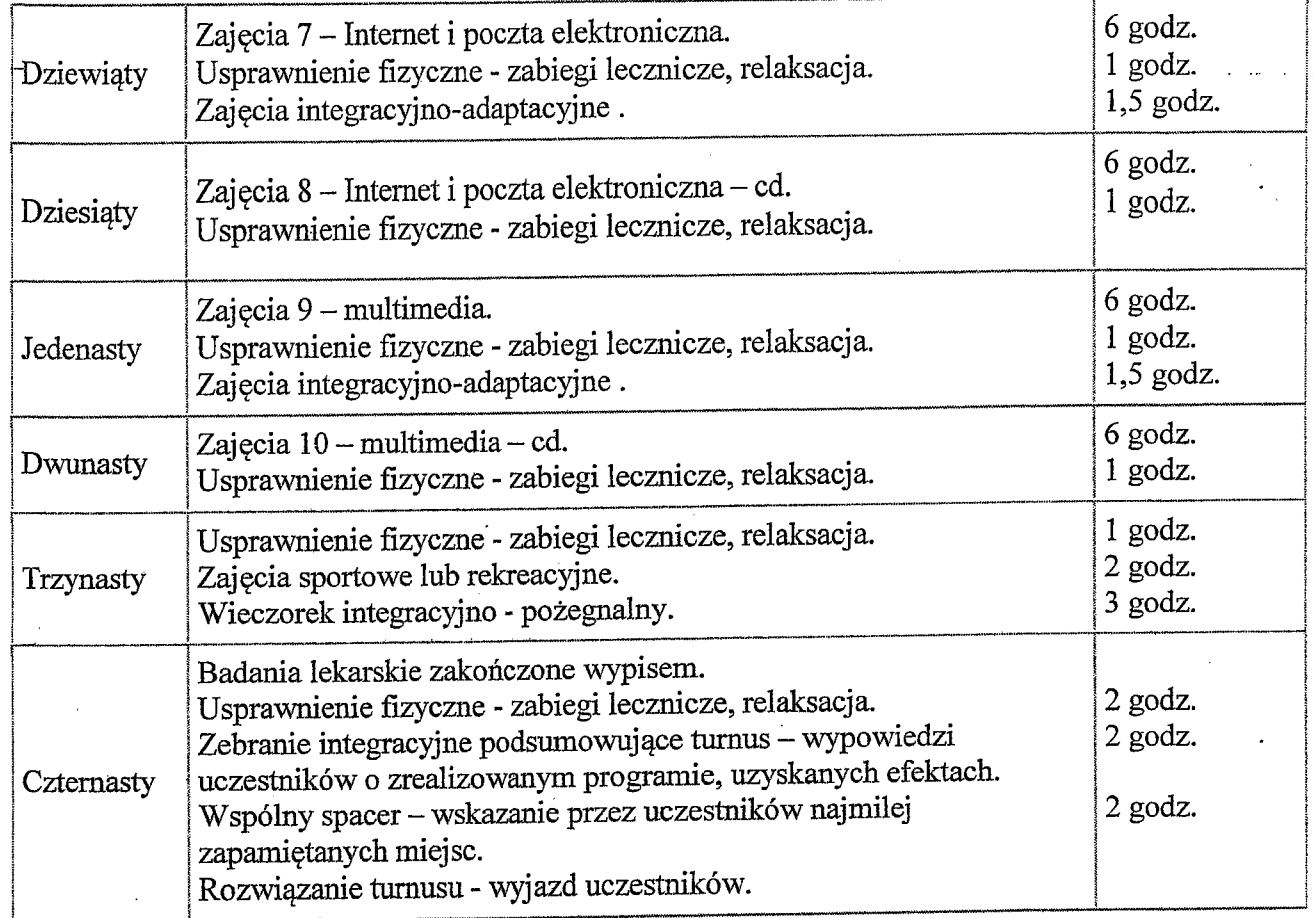

Uwaga !

W dni świąteczne i niedziele zabiegi lecznicze nie są wykonywane, czas ten zostaje wypełniony zajęciami integracyjno - adaptacyjnymi, sportowymi lub rekreacyjnymi. Zajęcia rekreacyjne, sportowe oraz integracyjno-adaptacyjne mogą być wzajemnie zastąpione w tym samym wymiarze godzinowym.

Zakład Usług Sanatoryjnych i Rehabilitacyjnymi

MEDICAL-CHEMIST Ryszard Jarosz Sp. jawna 85-149 Bydgoszcz, ul. G. Zapolskie,  $tel$ , 52 3404942 NIP 953-24-02-1.

Dyrektor  $\mathcal{F}_{\mathcal{F}}$  ,  $\mathcal{F}$ Ryszard Jarosz